# **Redmine - Feature #14654**

# **Allow a bigger range for the gantt timeline**

2013-08-09 10:29 - Michael Heinze

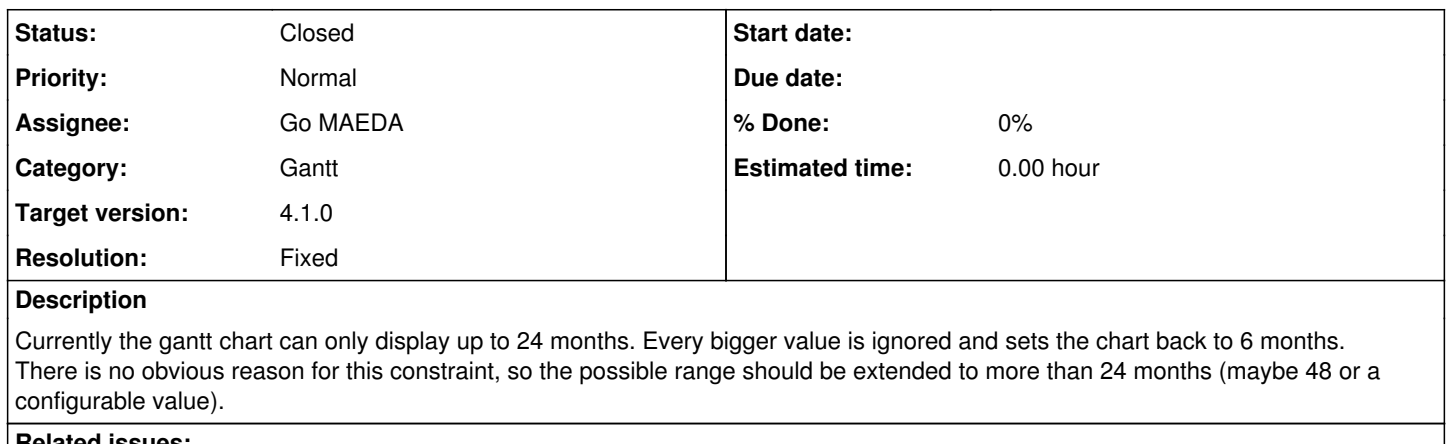

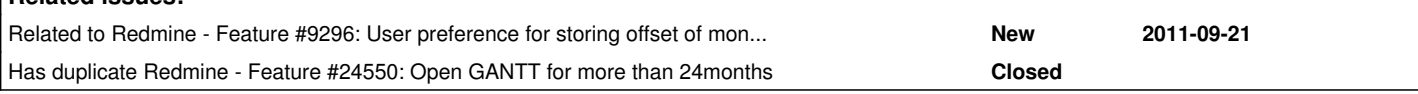

## **Associated revisions**

## **Revision 18136 - 2019-05-08 10:57 - Go MAEDA**

Allow a bigger range for the gantt timeline (#14654).

Patch by Yuichi HARADA.

#### **Revision 18137 - 2019-05-08 11:00 - Go MAEDA**

Test for r18136 (#14654).

Patch by Go MAEDA.

#### **Revision 18138 - 2019-05-08 11:01 - Go MAEDA**

Update locales (#14654).

## **History**

## **#1 - 2013-08-09 17:20 - Daniel Felix**

The limitation is set in this file and line: [source:trunk/lib/redmine/helpers/gantt.rb#L65](https://www.redmine.org/projects/redmine/repository/svn/entry/trunk/lib/redmine/helpers/gantt.rb#L65)

You can set this value (the second one in the if) to a higher value, for example 49 to define 4 years on a gantt.

Maybe this could be set per option, but this would be a workaround for you to get started.

## **#2 - 2014-11-05 12:12 - Liangfu Chen**

Daniel Felix wrote:

The limitation is set in this file and line: [source:trunk/lib/redmine/helpers/gantt.rb#L65](https://www.redmine.org/projects/redmine/repository/svn/entry/trunk/lib/redmine/helpers/gantt.rb#L65)

You can set this value (the second one in the if) to a higher value, for example 49 to define 4 years on a gantt.

Maybe this could be set per option, but this would be a workaround for you to get started.

after i modified the line and restarted apache2, it still wouldn't work at all.

i thought there is some problem with the cache, but i've cleared it. left the problem unsolved.

## **#3 - 2014-12-04 13:43 - Toshi MARUYAMA**

*- Related to Feature #9296: User preference for storing offset of month in Gantt added*

#### **#4 - 2017-05-16 14:18 - nico cruz**

## Hi

has this issue still not been solved? it is important to allow the view of more years in the Gantt diagram

nico

## **#5 - 2017-11-29 04:50 - Go MAEDA**

*- Has duplicate Feature #24550: Open GANTT for more than 24months added*

## **#6 - 2019-04-26 04:53 - Yuichi HARADA**

*- File settings\_gantt\_months\_limit.png added*

- *File gantt.png added*
- *File 14654.patch added*

Added "Maximum number of months displayed on the gantt chart" to [Settings] > [Issue tracking].

settings\_gantt\_months\_limit.png Make this value the maximum number of months for the Gantt chart.

gantt.png I attached a patch.

## **#7 - 2019-04-26 08:18 - Go MAEDA**

*- File test-for-14654.patch added*

*- Target version set to Candidate for next major release*

Here is a test for the patch attached in  $\frac{\#14654\#note-6}{4}$ .

## **#8 - 2019-04-26 08:22 - Go MAEDA**

*- Status changed from New to Needs feedback*

Thank you for the patch.

We should consider the behavior when Setting.gantt\_months\_limit is less than 6.

Assume that Setting.gantt\_months\_limit is 0. You will see a chart with 6 months long. But you cannot enter the value between 1 and 6 to input#months. In other words, you see 6 months chart but you cannot make the gantt shorter, for example, 5 months. I think the behavior is strange.

Maybe it is better to have a lower limit of Setting.gantt\_months\_limit. In my opinion, gantt should behave as if Setting.gantt\_months\_limit is 6 when Setting.gantt\_months\_limit is less than 6.

I think the lower limit should be 6.

## **#9 - 2019-05-07 07:55 - Yuichi HARADA**

*- File 14654\_v2.patch added*

## Go MAEDA wrote:

Maybe it is better to have a lower limit of Setting.gantt\_months\_limit. In my opinion, gantt should behave as if Setting.gantt\_months\_limit is 6 when Setting.gantt\_months\_limit is less than 6.

I think the lower limit should be 6.

Thank you for pointing out. If Setting.gantt\_months\_limit is less than 6, gantt has rebuilt the patch to behave as if Setting.gantt\_months\_limit is 6.

## **#10 - 2019-05-07 11:50 - Go MAEDA**

*- Status changed from Needs feedback to New*

*- Target version changed from Candidate for next major release to 4.1.0*

Setting the target version to 4.1.0.

## **#11 - 2019-05-07 18:23 - Marius BĂLTEANU**

We should move [6, Setting.gantt\_months\_limit.to\_i].max to a method in order to avoid duplicating the logic in two places (view and lib).

## **#12 - 2019-05-08 03:42 - Go MAEDA**

*- Assignee set to Marius BĂLTEANU*

## Marius BALTEANU wrote:

We should move [6, Setting.gantt\_months\_limit.to\_i].max to a method in order to avoid duplicating the logic in two places (view and lib).

I think it is a bit overkill to add a method somewhere. Since the problem I pointed out in  $\frac{\#14654\#101e-8}{\#101e-2}$  is really small, I think it is OK to apply the first patch ([14654.patch\)](https://www.redmine.org/attachments/22877). Marius, what do you think about this approach?

## **#13 - 2019-05-08 06:59 - Marius BĂLTEANU**

Go MAEDA wrote:

Marius BALTEANU wrote:

We should move [6, Setting.gantt\_months\_limit.to\_i].max to a method in order to avoid duplicating the logic in two places (view and lib).

I think it is a bit overkill to add a method somewhere. Since the problem I pointed out in [#14654#note-8](https://www.redmine.org/issues/14654#note-8) is really small, I think it is OK to apply the first patch ([14654.patch\)](https://www.redmine.org/attachments/22877). Marius, what do you think about this approach?

No problem for me.

## **#14 - 2019-05-08 11:01 - Go MAEDA**

- *Status changed from New to Closed*
- *Assignee changed from Marius BĂLTEANU to Go MAEDA*
- *Resolution set to Fixed*

Committed the patches.

## **Files**

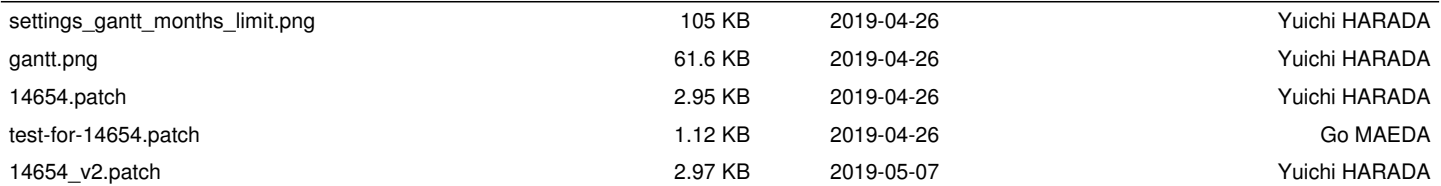